## Package 'EMMREML'

October 12, 2022

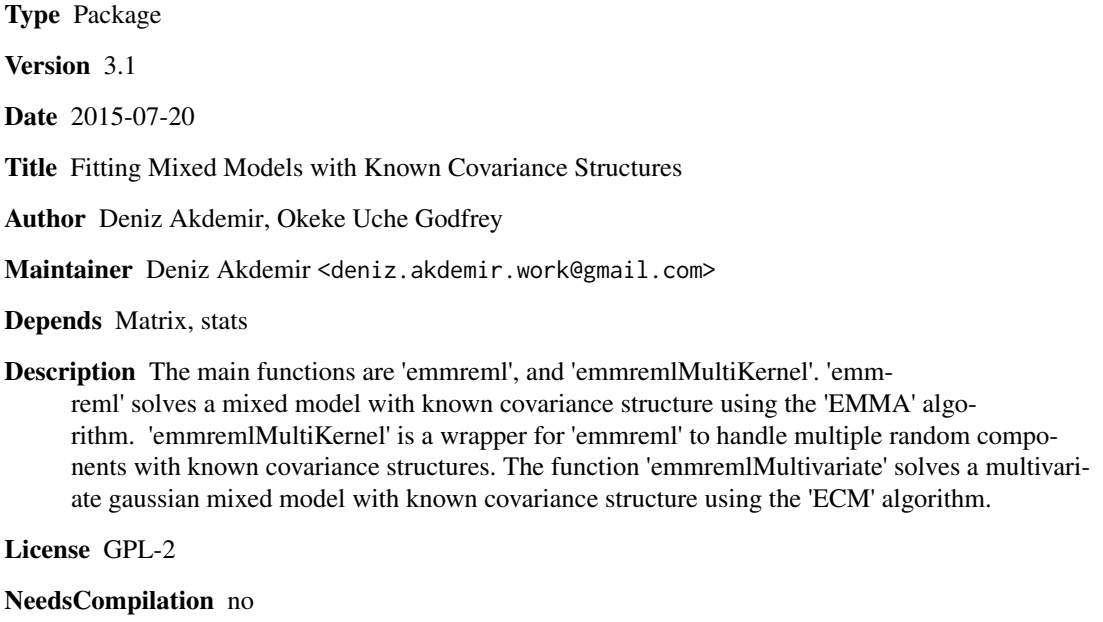

Repository CRAN

Date/Publication 2015-07-22 05:52:07

### R topics documented:

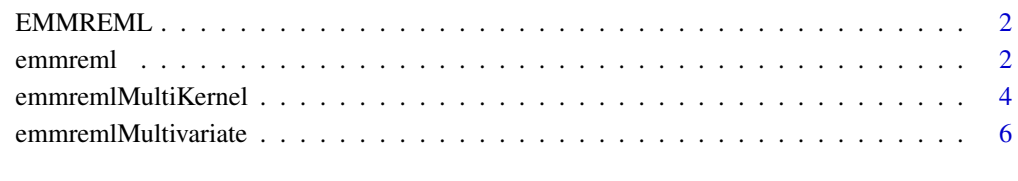

**Index** [9](#page-8-0)

#### <span id="page-1-0"></span>Description

The main functions are emmreml, and emmremlMultiKernel.emmreml solves a mixed model with known covariance structure using the EMMA algorithm in Kang et.al. (2008). emmremlMulti-Kernel is a wrapper for emmreml to handle multiple random components with known covariance structures. The function emmremlMultivariate solves a multivariate gaussian mixed model with known covariance structure using the ECM algorithm in Zhou and Stephens (2012).

#### Details

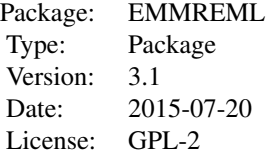

#### Author(s)

Deniz Akdemir, Okeke Uche Godfrey

Maintainer: Deniz Akdemir <deniz.akdemir.work@gmail.com>

#### References

Efficient control of population structure in model organism association mapping. Kang, Hyun Min and Zaitlen, Noah A and Wade, Claire M and Kirby, Andrew and Heckerman, David and Daly, Mark J and Eskin, Eleazar. Genetics, 2008.

Genome-wide efficient mixed-model analysis for association studies. Zhou, Xiang and Stephens, Matthew. Nature genetics, 2012.

emmreml *Solver for Gaussian mixed model with known covariance structure.*

#### **Description**

This function estimates the parameters of the model

$$
y = X\beta + Zu + e
$$

#### emmreml 3

where y is the n vector of response variable, X is a nxq known design matrix of fixed effects, Z is a nxl known design matrix of random effects,  $\beta$  is  $qx1$  vector of fixed effects coefficients and u and e are independent variables with  $N_l(0, \sigma_u^2 K)$  and  $N_n(0, \sigma_e^2 I_n)$  correspondingly. It also produces the BLUPs and some other useful statistics like large sample estimates of variances and PEV.

#### Usage

emmreml(y, X, Z, K,varbetahat=FALSE,varuhat=FALSE, PEVuhat=FALSE, test=FALSE)

#### Arguments

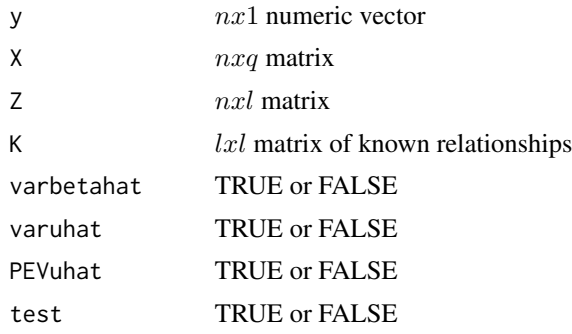

#### Value

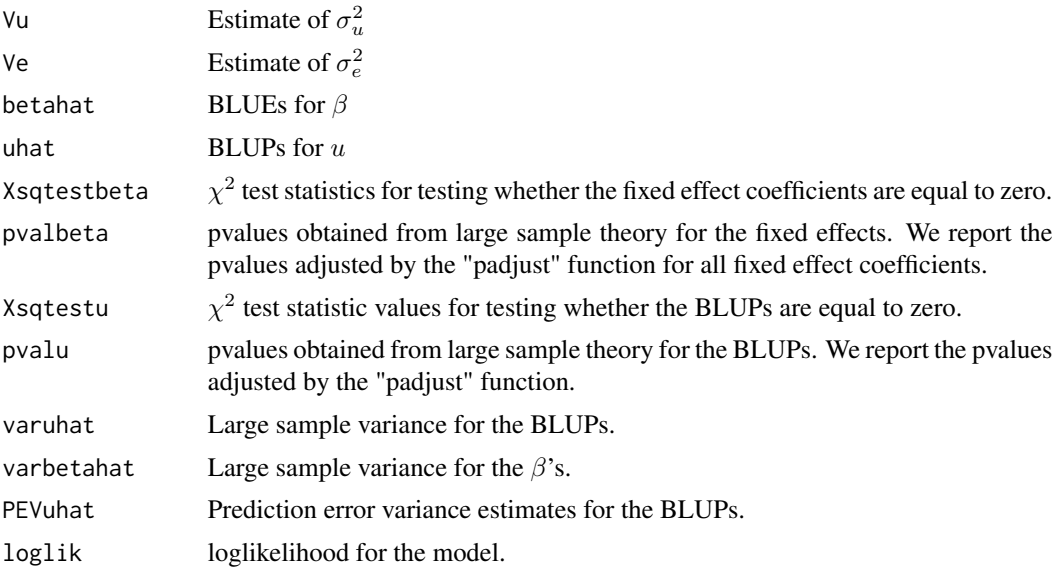

### Examples

```
n=200
M1<-matrix(rnorm(n*300), nrow=n)
K1<-cov(t(M1))
K1=K1/mean(diag(K1))
```

```
covY<-2*K1+1*diag(n)
Y<-10+crossprod(chol(covY),rnorm(n))
#training set
Trainset<-sample(1:n, 150)
funout<-emmreml(y=Y[Trainset], X=matrix(rep(1, n)[Trainset], ncol=1),
Z=diag(n)[Trainset,], K=K1)
cor(Y[-Trainset], funout$uhat[-Trainset])
```
emmremlMultiKernel *Function to fit Gaussian mixed model with multiple mixed effects with known covariances.*

#### Description

This function is a wrapper for the emmreml to fit Gaussian mixed model with multiple mixed effects with known covariances. The model fitted is  $y = X\beta + Z_1u_1 + Z_2u_2 + ... Z_ku_k$ e where  $y$  is the  $n$  vector of response variable,  $X$  is a  $n x q$  known design matrix of fixed effects,  $Z_i$  is a nxl<sub>i</sub> known design matrix of random effects for  $j = 1, 2, ..., k, \beta$  is nx1 vector of fixed effects coefficients and  $U = (u_1^t, u_2^t, ..., u_k^t)^t$  and e are independent variables with  $N_L(0, blockdiag(\sigma_{u_1}^2 K_1, \sigma_{u_2}^2 K_2, ..., \sigma_{u_k}^2 K_k))$  and  $N_n(0, \sigma_e^2 I_n)$  correspondingly. The function produces the BLUPs for the  $L = l_1 + l_2 + ... + l_k$  dimensional random effect U. The variance parameters for random effects are estimated as  $(\hat{w}_1, \hat{w}_2, ..., \hat{w}_k) * \hat{\sigma_u^2}$  where  $w = (w_1, w_2, ..., w_k)$  are the kernel weights. The function also provides some useful statistics like large sample estimates of variances and PEV.

#### Usage

```
emmremlMultiKernel(y, X, Zlist, Klist,
varbetahat=FALSE,varuhat=FALSE, PEVuhat=FALSE, test=FALSE)
```
#### Arguments

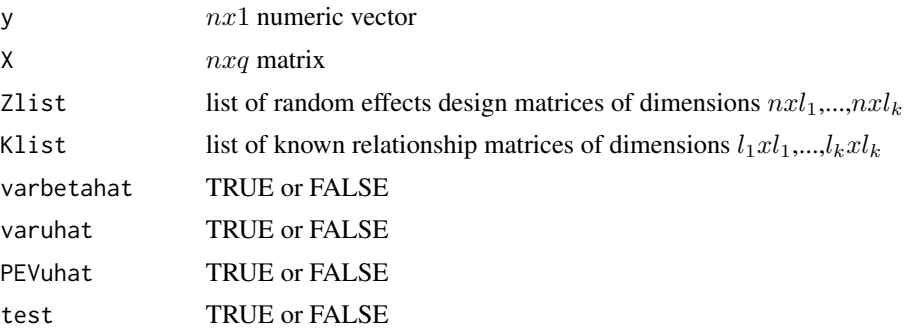

<span id="page-3-0"></span>

#### Value

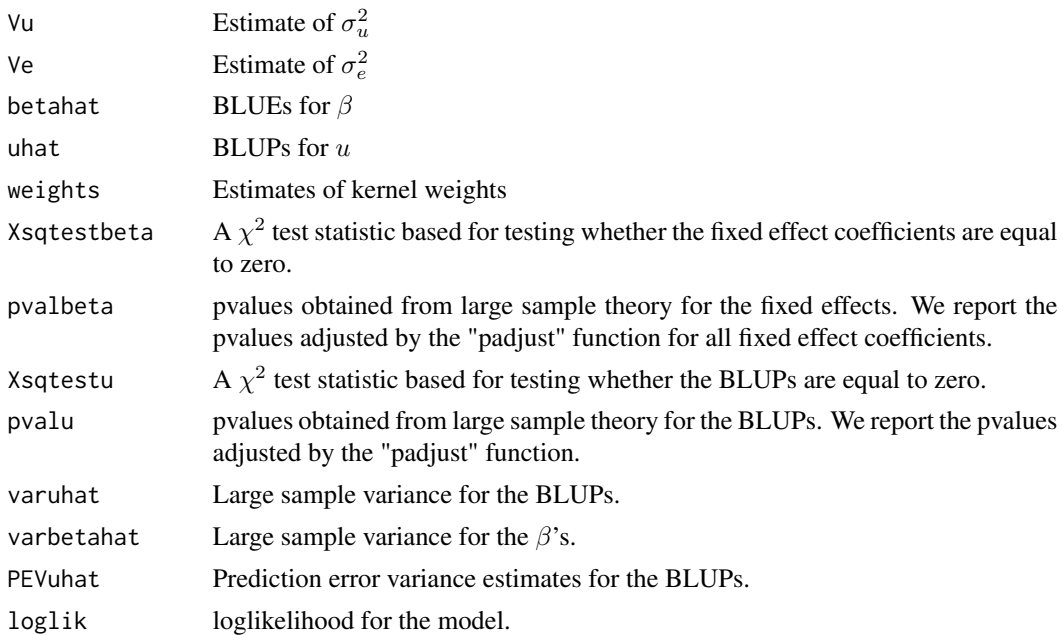

#### Examples

```
####example
#Data from Gaussian process with three
#(total four, including residuals) independent
#sources of variation
n=80
M1<-matrix(rnorm(n*10), nrow=n)
M2<-matrix(rnorm(n*20), nrow=n)
M3<-matrix(rnorm(n*5), nrow=n)
#Relationship matrices
K1 <-cov(t(M1))K2<-cov(t(M2))
K3<-cov(t(M3))
K1=K1/mean(diag(K1))
K2=K2/mean(diag(K2))
K3=K3/mean(diag(K3))
#Generate data
covY<-2*(.2*K1+.7*K2+.1*K3)+diag(n)
```

```
Y<-10+crossprod(chol(covY),rnorm(n))
```

```
#training set
Trainsamp<-sample(1:80, 60)
funout<-emmremlMultiKernel(y=Y[Trainsamp], X=matrix(rep(1, n)[Trainsamp], ncol=1),
Zlist=list(diag(n)[Trainsamp,], diag(n)[Trainsamp,], diag(n)[Trainsamp,]),
Klist=list(K1,K2, K3),
varbetahat=FALSE,varuhat=FALSE, PEVuhat=FALSE, test=FALSE)
#weights
funout$weights
#Correlation of predictions with true values in test set
uhatmat<-matrix(funout$uhat, ncol=3)
uhatvec<-rowSums(uhatmat)
cor(Y[-Trainsamp], uhatvec[-Trainsamp])
```
emmremlMultivariate *Function to fit multivariate Gaussian mixed model with with known covariance structure.*

#### Description

This function estimates the parameters of the model

$$
Y = BX + GZ + E
$$

where Y is the  $dx_n$  matrix of response variable, X is a  $qxn$  known design matrix of fixed effects,  $Z$  is a lxn known design matrix of random effects,  $B$  is  $dxq$  matrix of fixed effects coefficients and G and E are independent matrix variate variables with  $N_{dx}$  $(0, V_G, K)$  and  $N_{dx}$  $(0, V_E, I_n)$ correspondingly. It also produces the BLUPs for the random effects G and some other statistics.

#### Usage

```
emmremlMultivariate(Y, X, Z, K, varBhat=FALSE, varGhat=FALSE,
PEVGhat=FALSE, test=FALSE,tolpar=1e-06, tolparinv=1e-06)
```
#### Arguments

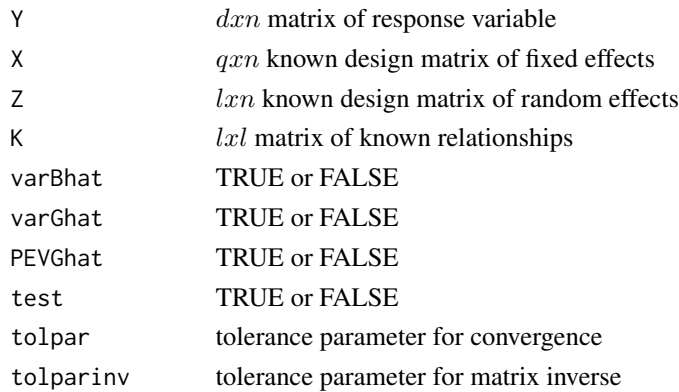

<span id="page-5-0"></span>

#### Value

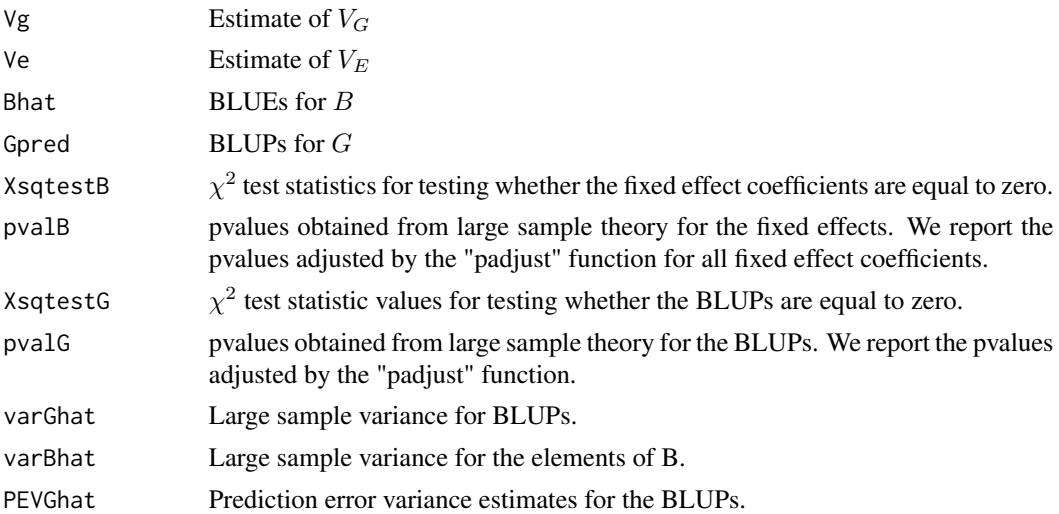

#### Examples

l=20  $n < -15$  $m < -40$ 

```
M<-matrix(rbinom(m*l,2,.2),nrow=l)
rownames(M)<-paste("l",1:nrow(M))
beta1<-rnorm(m)*exp(rbinom(m,5,.2))
beta2<-rnorm(m)*exp(rbinom(m,5,.1))
beta3<- rnorm(m)*exp(rbinom(m,5,.1))+beta2
```

```
g1<-M%*%beta1
g2<-M%*%beta2
g3<-M%*%beta3
e1 < -sd(g1) * rnorm(1)e2<-(-e1*2*sd(g2)/sd(g1)+.25*sd(g2)/sd(g1)*rnorm(l))
e3<-1*(e1*.25*sd(g2)/sd(g1)+.25*sd(g2)/sd(g1)*rnorm(l))
```

```
y1<-10+g1+e1
y2<--50+g2+e2
y3<--5+g3+e3
```

```
Y<-rbind(t(y1),t(y2), t(y3))
```

```
colnames(Y)<-rownames(M)
cov(t(Y))Y[1:3,1:5]
```

```
K < -cov(t(M))K<-K/mean(diag(K))
rownames(K)<-colnames(K)<-rownames(M)
X<-matrix(1,nrow=1,ncol=l)
```

```
colnames(X)<-rownames(M)
Z \leq -diag(1)rownames(Z)<-colnames(Z)<-rownames(M)
SampleTrain<-sample(rownames(Z),n)
Ztrain<-Z[rownames(Z)%in%SampleTrain,]
Ztest<-Z[!(rownames(Z)%in%SampleTrain),]
```

```
##For a quick answer, tolpar is set to 1e-4. Correct this in practice.
outfunc<-emmremlMultivariate(Y=Y%*%t(Ztrain),
X=X%*%t(Ztrain), Z=t(Ztrain),
K=K,tolpar=1e-4,varBhat=FALSE,
varGhat=FALSE, PEVGhat=FALSE, test=FALSE)
```

```
Yhattest<-outfunc$Gpred%*%t(Ztest)
```

```
cor(cbind(Ztest%*%Y[1,],Ztest%*%outfunc$Gpred[1,],
Ztest%*%Y[2,],Ztest%*%outfunc$Gpred[2,],Ztest%*%Y[3,],Ztest%*%outfunc$Gpred[3,]))
```

```
outfuncRidgeReg<-emmremlMultivariate(Y=Y%*%t(Ztrain),X=X%*%t(Ztrain), Z=t(Ztrain%*%M),
K=diag(m),tolpar=1e-5,varBhat=FALSE,varGhat=FALSE,
PEVGhat=FALSE, test=FALSE)
```

```
Gpred2<-outfuncRidgeReg$Gpred%*%t(M)
cor(Ztest%*%Y[1,],Ztest%*%Gpred2[1,])
cor(Ztest%*%Y[2,],Ztest%*%Gpred2[2,])
cor(Ztest%*%Y[3,],Ztest%*%Gpred2[3,])
```
# <span id="page-8-0"></span>Index

EMMREML, [2](#page-1-0) emmreml, [2](#page-1-0) emmremlMultiKernel, [4](#page-3-0) emmremlMultivariate, [6](#page-5-0)